## **Photoshop Apk Download For Pc Free |TOP|**

Installing Adobe Photoshop and then cracking it is easy and simple. The first step is to download and install the Adobe Photoshop software on your computer. Then, you need to locate the installation.exe file and run it. Once the installation is complete, you need to locate the patch file and copy it to your computer. The patch file is usually available online, and it is used to unlock the full version of the software. Once the patch file is copied, you need to run it and then follow the instructions on the screen. Once the patching process is complete, you will have a fully functional version of Adobe Photoshop on your computer. To make sure that the software is running properly, you should check the version number to ensure that the crack was successful. And that's it - you have now successfully installed and cracked Adobe Photoshop!

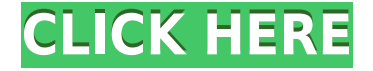

The fact that Darktable makes a full screen preview, but there is no indication of which file they are talking about, is ridiculous. It is very important to know which file you are editing and to see your edits, without making a fool of yourself! Again, it seems they have thought about making the new and presumably better, application "look good" and have not made the best usability enhancements. Nice review. It has been almost 2 years since the last Adobe update and I still don't know what went wrong with it. It may speak to the fact that PS is just not an enterprise-level graphic tools like CS6 is. I agree with @pretorius that it's horrible to get that "you need to update this to your older version" error message. Anything is fine with me but a reminder every time? My experience is it is enough that you get that nagging reminder once. Review is comprehensive but slowed by the needless requirement of showing of JPG previews. Only raw is allowed, though. Would be nice to be able to view raw file in preview mode, as to review the raw data for correcting problems. – Looks good. Hope it's ready for widescreen display soon. I. Dig. This was my review. Found the message that would have driven me back to my 8 bit studio. I wish I could have waited for this update. I. Dig. Fabulous performance, and this CS6 looks web ready: awesome! No regrets. Used the proprietary plugins for ADOBE PHOTOSHOP A couple of years ago and the software development stopped and now after all those years the download is no longer on the site. I wonder if the team that created this is no longer working for the company.

## **Download free Adobe Photoshop 2022 (Version 23.1)With License Key {{ lifetime releaSe }} 2022**

Final Cut Pro is a recognized Macintosh computer program. Distributed solely by Final Cut Pro Software, Inc. and used by Apple for the Apple Macintosh. It has not been authorized, endorsed, sponsored, or otherwise affiliated with Adobe Systems Incorporated in any way, and is not an official application of Adobe Systems Incorporated. When it comes to RAM, again, if you are able to buy more than do so. RAM is what allows your computer to handle multiple tasks at once. When working as a designer or digital artist, using multiple Adobe applications at the same time can become a very normal practice. Adobe applications can be very taxing on any computer and more RAM helps to complete those tasks quickly. Having more RAM connected to your processor will ensure you have a highly optimized powerhouse computer to handle any and all Photoshop tasks. Ever since I was able to afford my own computer, I never purchased a computer with less than 16GB of RAM. Pictures are a big part of wedding invitations. Don't skimp on the quality of your images, though - we recommend taking a class to learn a good use of lighting . The images on your invitation serve as one of the first impressions you'll make on guests, so it's better to be confident in the quality of your work. Working on images, designers use the Brush tool to make alterations while working on artworks. Used with the pixel removal and edge smoothing features, designers can remove objects from an image and even add objects to it. e3d0a04c9c

## **Download free Adobe Photoshop 2022 (Version 23.1)Hacked {{ updAte }} 2023**

Here's how it works: You can use the new panel to add a Photoshop smart object. You can select multiple edited images or use a saved smart object and add it as a new smart object layer. You can resize, rotate, flip, set transparency, and more, all in one click. A smart layer is gone, as are smart paths and smart filters. Instead, you can use new smart object adjustments, and add smart effects, layers, actions, and other tools to a smart object. Photoshop will automatically transform and compress the file into a file that is compatible with your Creative Cloud account. For example, you can use a smart filter and adjust the effects using the canvas, layer, adjustment, or keyboard control. They have some differences in features and also functionality for interaction and graphics. Below are some of its features;

- Photoshop has tools to create and edit of multiple layers, masks, text, vectors, and editing time and size. All layers tools help designers to create multiple layers, and then they can add layers to combine the image with the existing one.
- Create new panels and save different versions of the projects on each panel to work on various elements at the same time.
- Manage all the elements and layers with tools like flatten, rasterize, clone, layer, and others.
- Use the save and open features, which can be used to share, resave, print, and add special effects.
- Use the Layers panel, which lets you edit the layers and the screen objects like curves and layers.
- The Layer panel allows you to apply transformations, apply masks, change the opacity levels, change the color, and modify the Layers Styles properties.
- It has other features like collections, perspective, and adjustment layers etc.

photoshop app download for pc free photoshop 2021 download for pc free photoshop download for pc free filehippo photoshop download for pc free 2021 photoshop download for pc free full version photoshop download for pc free apk photoshop download for pc free windows 11 photoshop download for pc free setup photoshop download for pc free version adobe photoshop version 4.0 free download

The location of the panel containing the most used and important tools can change daily depending upon the workflow of the user. For example, if an image needs to be completed, a user might make a shortcut for then and place there the panel containing the filters, styles, adjustment layers, and other important tools. When the user has satisfied with a task, Photoshop offers him many ways to save his work by clicking  $\leq$  and clicking  $\leq$  in the top-right corner of the image. Here is a roundup of some of the most popular and useful destination options from Photoshop: The Manual tab shows the user the settings to choose before saving, like the image size, resolution, various other options. Also, the user can scroll through the top of the image to see if any edits are already made. After making the edits, the user can change the settings and then save the image using any of the shortcut options available using the  $\leq$  and  $\leq$  buttons. If you want you can drag the tools out of the box, but your output will be a bit different. The thing is, the tool boxes are always available any time in the image

and they can be made active just by clicking on them. Photoshop's panel system even allows the user to place tools on the image, organize them, and organize them at the top, bottom, left, or right. In addition to the new Neural Filters, Adobe has introduced Deep Neural Networks — landmark new technology that uses a learning algorithm to create a neural-like pattern recognition process to seamlessly combine multiple images into a new, entirely new image.

Today, after making the switch to new native API's (Application Program Interface – formerly Platform Abstraction Layer), and the discontinuation of support for legacy H/W acceleration technology, CC 2018 will feature a completely reimagined Photoshop experience on 3D hardware. These new APIs also bring significant improvements in the following areas that will drive modern 3D software:

- Display 3D effects with unmatched quality.
- Implement a modern graphics pipelines based on Direct3D 11, OpenGL 4.x, and Vulkan.

All of the major components within Adobe Photoshop are initially slated for launch in CC 2019. These include the whole family of design tools, including a new set of creative canvas tools, new content-aware unification, an easy workflow integration with the rest of Creative Cloud, and the ongoing support of all the existing 32-bit color support for Pro and Premier. The current Photoshop CC edition is the latest version of the series. It is the first iteration of the Photoshop Creative Cloud branding. With this transition to newer native APIs (Application Program Interface – formerly Platform Abstraction Layer), and the recent reboot of 3D tooling at Adobe featuring the Substance line of 3D products, the time has come to retire Photoshop's legacy 3D feature set, and look to the future of how Photoshop and the Substance products will work together to bring the best of modern 2D and 3D to life across Adobe's products on the more stable native GPU APIs.

<https://soundcloud.com/ewuinjaklj/murgee-auto-keyboard-keygen-crack> <https://soundcloud.com/lhwarindodolj/canon-service-tool-v3600-23> <https://soundcloud.com/iwaokaelogo9/easy-sysprep-v3-final-viet-hoarar> <https://soundcloud.com/ahecjonto8/sam-broadcaster-422-download> [https://soundcloud.com/vadyavayssen/biologia-general-marta-cervantes-y-margarita-hernandez-pdf-d](https://soundcloud.com/vadyavayssen/biologia-general-marta-cervantes-y-margarita-hernandez-pdf-download) [ownload](https://soundcloud.com/vadyavayssen/biologia-general-marta-cervantes-y-margarita-hernandez-pdf-download) <https://soundcloud.com/kolokadehefl/windows-7-loader-by-daz-torrent-download> <https://soundcloud.com/lhwarindodolj/history-of-subcontinent-from-712-to-1857-pdf-download> <https://soundcloud.com/ewuinjaklj/crack-file-for-sap-2000-v15-16> <https://soundcloud.com/sadritdzaho0/download-kidsmart-full-crack> <https://soundcloud.com/quikilpare1972/windows-xp-loader-download> <https://soundcloud.com/theijuacosur1979/microsoft-toolkit-26-beta-2-4realtorrentz-serial-key> <https://soundcloud.com/iwaokaelogo9/keygen-v1e240-mitchell-on-demand> <https://soundcloud.com/nardosaqasoyy/mount-and-blade-war-band-1168-crack> <https://soundcloud.com/nileagoomratt1973/mathematical-physics-by-hk-dass-pdf-free-558> <https://soundcloud.com/scapadoxwes1979/nexus-232-refx-updaterar>

While Ivens also didn't mention anything about Photoshop specifically, it became apparent that Photoshop, and its CC 2014 release, are coming soon. The company has clearly invested large sums of capital in its product and is now making it behave more like the other applications that are available through Creative Cloud. Back in April, Ivens told me that not only wasn't the Creative Director role planned for Photoshop, it would never exist. Of course, the release of Photoshop and

Photoshop CC in just two weeks time should have delivered a little more clarity on these matters. But it sure raises a lot of questions. For instance, if Photoshop's new studio is to work for creatives, as Ivens and his team claim, it should not require the kind of coding training and professional certification that's been required to use some of these other apps. It should not ask people to make large investments to learn what some people already know. Innovative features like the new Merge Layers toolset or Smart Objects make it possible for designers to mix and match images on a single layer without messing with the layers themselves. In the course of my work as a web designer, I used Photoshop every day and hope that my work inspires others to give Photoshop a try. As with its Elements stablemate, Premiere Elements, Photoshop Elements for macOS matches its Windows 10 counterpart feature-for-feature. The software requires macOS 10.14 or later, but it doesn't yet support Apple Silicon M1-based Macs. That's on Adobe's roadmap for the software, however. An Adobe M1 webpage(Opens in a new window) details the company's progress in moving software to the new hardware platform. Unlike Premiere Elements, Photoshop Elements *is* available on the Mac App Store, which simplifies installation, updating, and moving the app to another computer.

It is a raster image editing tool that allows library staff to manipulate collections to make them more relevant for different people. Photo-editing in Photoshop® allows librarians and other library staff to manipulate collections to make them more relevant for different audiences. It's a very useful tool for making staff training or organizational presentations more engaging. Adobe Photoshop is a powerful, and highly sophisticated image editing software. It is a raster-based image editing software. With multiple layers and features such as masking, image wrapping tools, alpha compositing, fluid camera rotation, and file display tools, and much more advanced tools, Photoshop can edit and compose raster images. Adobe Photoshop is a raster-based image editing software. It is one of the most common and widely used photo editing software in the world. Photo-editing in Photoshop® allows librarians and other library staff to manipulate collections to make them more relevant for different audiences. It's a very useful tool for making staff training or organizational presentations more engaging. Adobe Photoshop is a raster image editing software. It is one of the most common and widely used photo editing software in the world. Photo-editing in Photoshop® allows librarians and other library staff to manipulate collections to make them more relevant for different audiences. It's a very useful tool for making staff training or organizational presentations more engaging.